# **Microsoft Office PowerPoint 2010: Level 1**

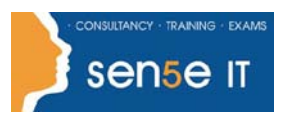

#### **[Ctrl+ Click here](mailto:enquiries@sensetraining.co.uk)  [to enquire about](mailto:enquiries@sensetraining.co.uk)  [this course:](mailto:enquiries@sensetraining.co.uk)**

## **Course Duration: 1 day**

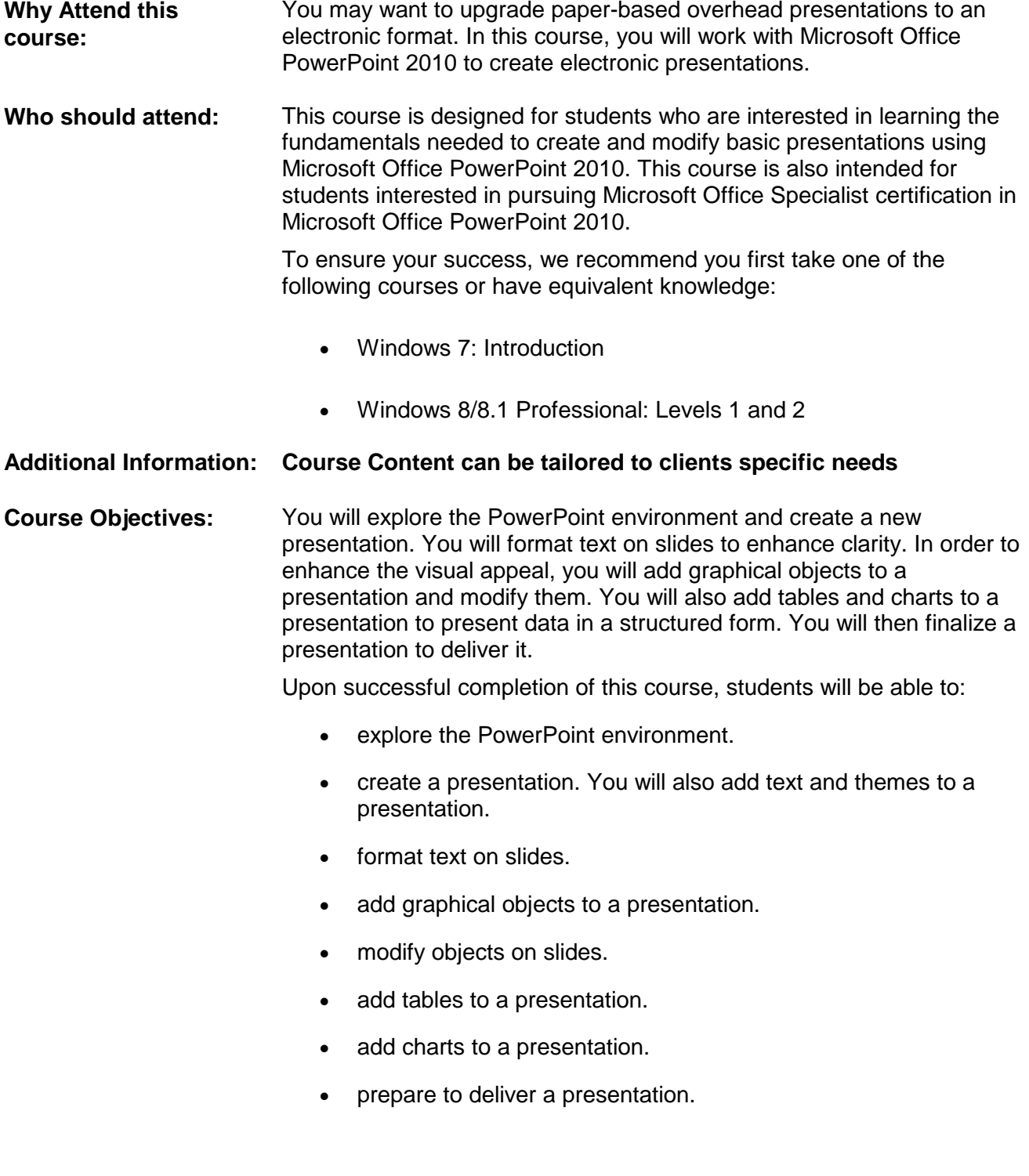

# **Microsoft Office PowerPoint 2010: Level 1**

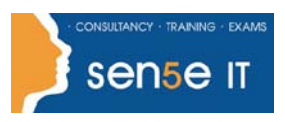

#### **[Ctrl+ Click here](mailto:enquiries@sensetraining.co.uk)  [to enquire about](mailto:enquiries@sensetraining.co.uk)  [this course:](mailto:enquiries@sensetraining.co.uk)**

## **Course Contents**

#### **Lesson 1: Exploring the PowerPoint Environment**

Topic 1A: Explore the User Interface Topic 1B: Explore the Ribbon

Topic 1C: Use Microsoft PowerPoint Help Topic 1D: Customize the Quick Access Toolbar

### **Lesson 2: Creating a Presentation**

Topic 2A: Create a Presentation Topic 2B: Save a Presentation Topic 2C: Add Slides to a Presentation Topic 2D: Use the PowerPoint Galleries Topic 2E: Work with Themes Topic 2F: Enter Text Topic 2G: Edit Text Topic 2H: Navigate Through a Presentation Topic 2I: Use the Various Presentation Views

### **Lesson 3: Formatting Text on Slides**

Topic 3A: Apply Character Formats Topic 3B: Apply Paragraph Formats Topic 3C: Format Text Placeholders

### **Lesson 4: Adding Graphical Objects to a Presentation**

Topic 4A: Insert Clip Art and Pictures Topic 4B: Draw Shapes Topic 4C: Insert WordArt

#### **Lesson 5: Modifying Objects**

Topic 5E: Arrange Objects

Topic 5A: Work With Objects Topic 5B: Change Object Orientation Topic 5C: Format Objects Topic 5D: Group and Ungroup Objects

#### **Lesson 6: Adding Tables to a Presentation**

Topic 6A: Create a Table Topic 6B: Format Tables Topic 6C: Insert a Table from Microsoft Word

### **Lesson 7: Inserting Charts in a Presentation** Topic 7A: Create a Chart Topic 7B: Edit Chart Data Topic 7C: Modify a Chart Topic 7D: Paste a Chart from Microsoft Excel

#### **Lesson 8: Preparing to Deliver a Presentation**

Topic 8A: Spell Check Topic 8B: Arrange Slides Topic 8C: Add Transitions Topic 8D: Apply an Animation Effect Topic 8E: Create Speaker Notes Topic 8F: Print a Presentation Topic 8G: Package a Presentation

**For more information, or to book your course, please call Sense IT on 0870 4296445 Or visit our web site –www.sensetraining.co.uk**